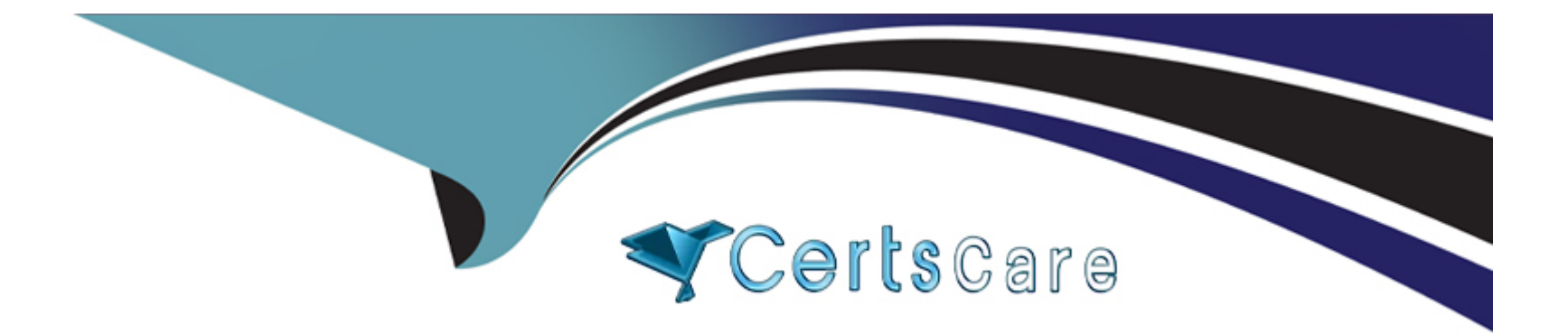

# **Free Questions for NSE5\_FSM-5.2 by certscare**

## **Shared by Vega on 06-06-2022**

**For More Free Questions and Preparation Resources**

**Check the Links on Last Page**

#### **Question Type: MultipleChoice**

A FortiSIEM administrator wants to restrict a network administrator to running searches for only firewall devices. Under role management, which option does the FortiSIEM administrator need to configure to achieve this scenario?

#### **Options:**

**A-** CMDBReportConditions

- **B-** DataConditions
- **C-** UI Access

#### **Answer:**

B

### **Question 2**

**Question Type: MultipleChoice**

A FortiSIEM supervisor at headquarters is struggling to keep up with an increase of EPS (Events Per Second) being reported across the enterprise. What components should an administrator consider deploying to assist the supervisor with processing data?

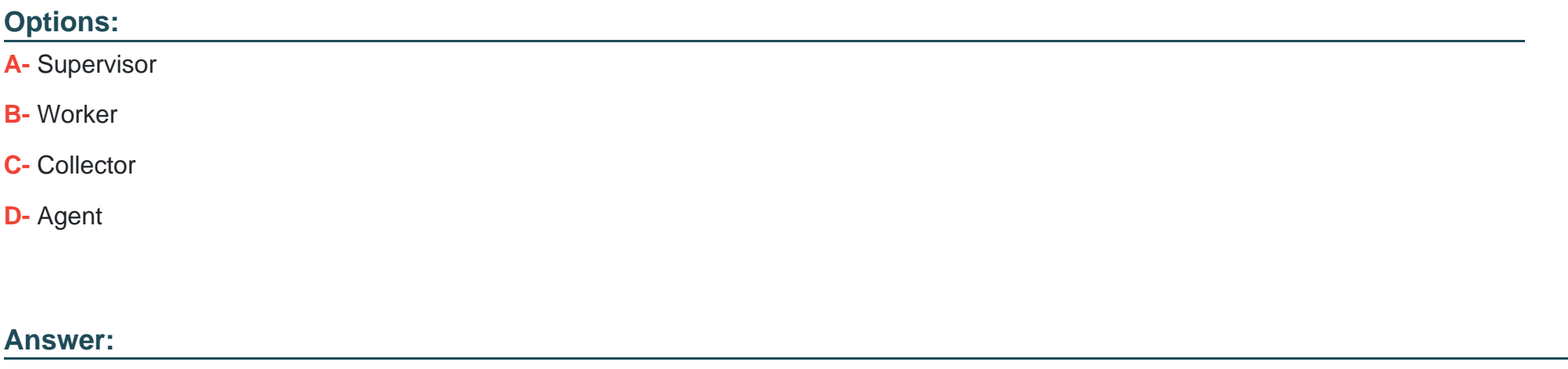

B

### **Question 3**

**Question Type: MultipleChoice**

Which item is required to register a FortiSIEM appliance license?

#### **Options:**

- **A-** Staticstorage
- **B-** StaticMACaddress
- **C-** StaticIPaddress
- **D-** Static Hardware ID

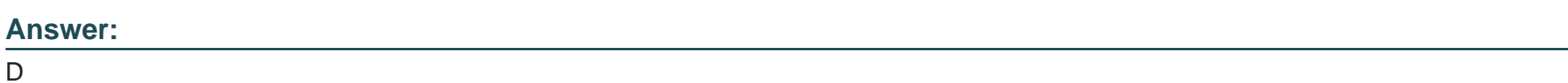

### **Question 4**

**Question Type: MultipleChoice**

What is the best discovery scan option for a network environment where ping is disabled on all network devices?

#### **Options:**

**A-** Smartscan

- **B-** Rangescan
- **C-** CMDBscan
- **D-** L2 scan

#### **Answer:**

A

### **Question 5**

**Question Type: MultipleChoice**

Which protocol is almost always required for the FortiSIEM GUI discovery process?

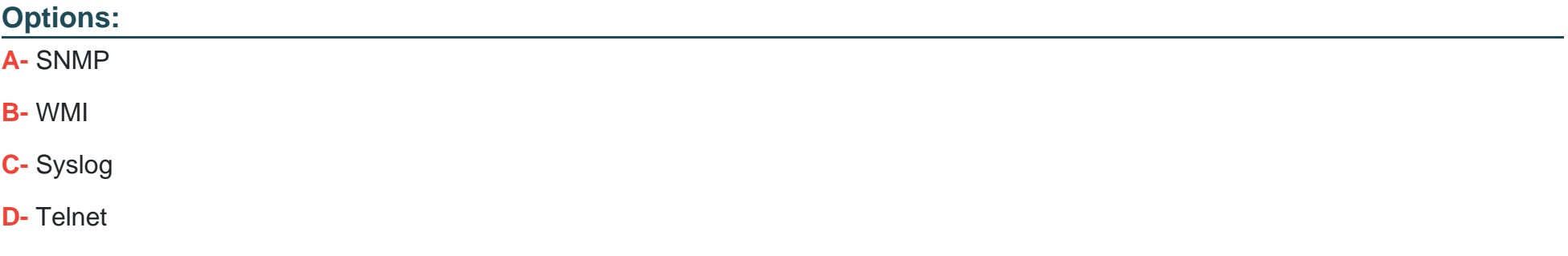

A

### **Question 6**

**Question Type: MultipleChoice**

To determine whether or not syslog is being received from a network device, which is the best command from the backend?

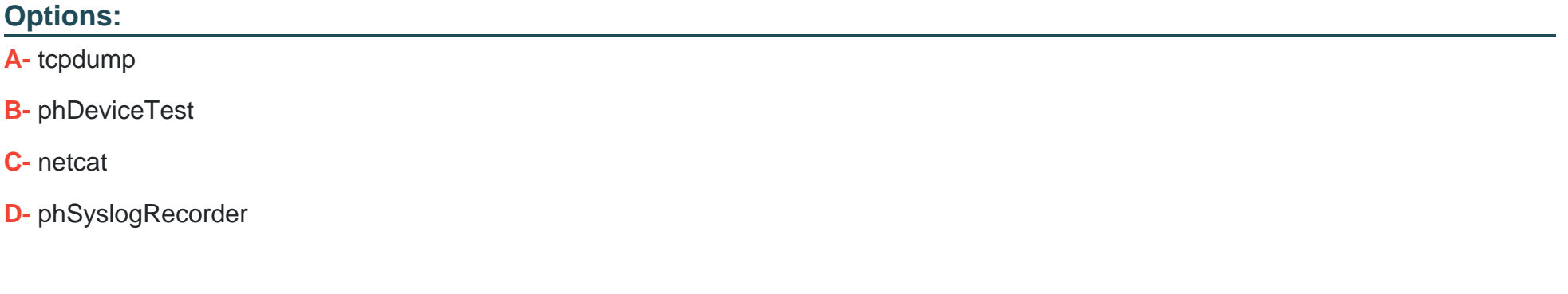

#### **Answer:**

### **Question 7**

#### **Question Type: MultipleChoice**

What are the minimum memory requirements for the FortiSIEM supervisor virtual appliance, when the proprietary flat file database is used?

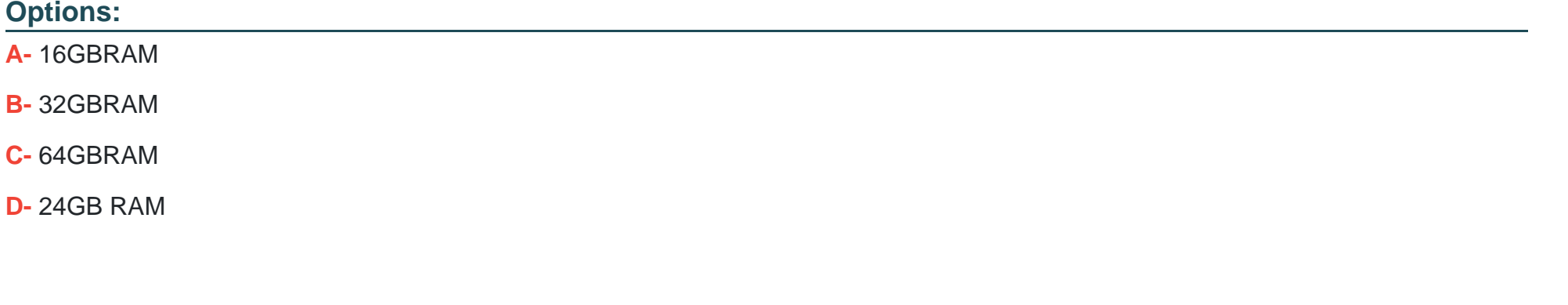

**Answer:**  D

**Question 8**

**Question Type: MultipleChoice**

Which two export methods are available for FortiSIEM analytics results? (Choose two.)

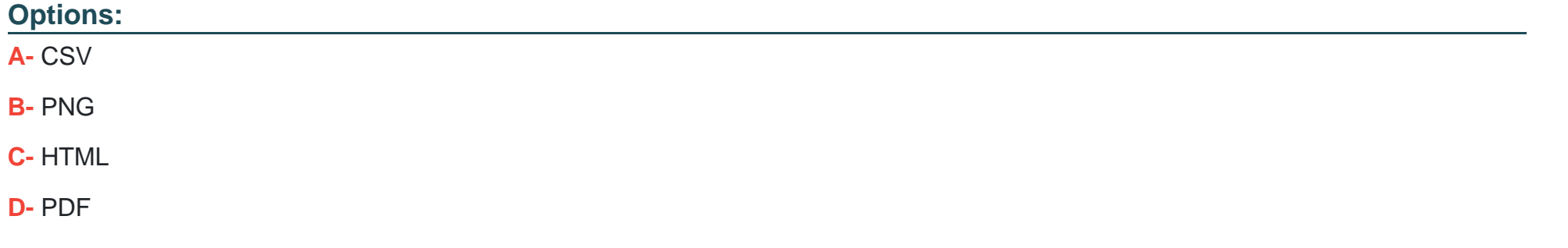

# **Answer:**

A, D

To Get Premium Files for NSE5\_FSM-5.2 Visit

[https://www.p2pexams.com/products/nse5\\_fsm-5](https://www.p2pexams.com/products/NSE5_FSM-5.2).2

For More Free Questions Visit

[https://www.p2pexams.com/fortinet/pdf/nse5-fsm-5.](https://www.p2pexams.com/fortinet/pdf/nse5-fsm-5.2)2